## Family Tree Maker Index

## March 1998 to December 2023

| Title                                             | Month<br>no | Month     | Year |
|---------------------------------------------------|-------------|-----------|------|
| First Column, Tips                                | 3           | March     | 1998 |
| Merging                                           | 4           | April     | 1998 |
| Sources                                           | 5           | May       | 1998 |
| Scrapbooks                                        | 6           | June      | 1998 |
| Shortcuts and the INI File                        | 7           | July      | 1998 |
| FTM, Version 5                                    | 8           | August    | 1998 |
| Drop line Charts                                  | 9           | September | 1998 |
| Official Companion to Version 5                   | 10          | October   | 1998 |
| Books, Part 1                                     | 11          | November  | 1998 |
| Books, Part 2                                     | 12          | December  | 1998 |
| Searching, Part 1                                 | 2           | February  | 1999 |
| Searching, Part 2                                 | 3           | March     | 1999 |
| Searching, Part 3                                 | 4           | April     | 1999 |
| FTM, Version 6                                    | 5           | May       | 1999 |
| Sharing Data, GEDCOMs                             | 6           | June      | 1999 |
| Creating Adobe PDF Files from FTW                 | 7           | July      | 1999 |
| Fixing Relationship Mistakes                      | 8           | August    | 1999 |
| Error Checking                                    |             | September | 1999 |
| FTM, Version 7                                    | 10          | October   | 1999 |
| Questions and Answers                             | 11          | November  | 1999 |
| Maps, Version 7                                   | 12          | December  | 1999 |
| Putting up a Home Page                            | 2           | February  | 2000 |
| Dates, Times and Timelines                        | 3           | March     | 2000 |
| FTM, Version 7.5                                  | 4           | April     | 2000 |
| Controlling your Sources                          | 5           | May       | 2000 |
| Writing Custom Reports                            | 6           | June      | 2000 |
| Tuning and Maintaining your Database              | 7           | July      | 2000 |
| All-In-One Tree                                   | 8           | August    | 2000 |
| What's behind the Family Page?                    | 9           | September | 2000 |
| FTM, Version 8                                    |             | October   | 2000 |
| More Questions & Answers, Cookies and Passwords   | 11          | November  | 2000 |
| Moving Boxes                                      | 12          | December  | 2000 |
| The Kinship Report                                | 2           | February  | 2001 |
| A New Look at Books                               | 3           | March     | 2001 |
| Customizing Your Family Tree, Part 1, Preferences | 4           | April     | 2001 |
| Customizing Your Family Tree, Part 2, INI File    | 5           | May       | 2001 |
| Customising FTM Part 2- The INI File              | 5           | May       | 2001 |
| The Research Journal                              | 6           | June      | 2001 |
| Why I like Family Tree Maker                      | 7           | July      | 2001 |
| Genealogy dot com on the Road                     | 8           | August    | 2001 |
| Two New Books from Family Tree Maker              | 9           | September | 2001 |
| FTM, Version 9                                    |             | October   | 2001 |

| Using Some of the new features in Version 9                        | 11 | November  | 2001 |
|--------------------------------------------------------------------|----|-----------|------|
| Dealing with Duplicate Data, how to find them and how to fix them? | 12 | December  | 2001 |
| Help and Manuals for Family Tree Maker users                       | 2  | February  | 2002 |
| Scrapbooks, Images and Objects (Part 1)                            | 3  | March     | 2002 |
| Scrapbooks, Images and Objects (Part 2)                            | 4  | April     | 2002 |
| FTM Config, Four Family Files at the One time                      | 5  | May       | 2002 |
| Extracting your Data by Writing Good Queries                       | 6  | June      | 2002 |
| My Favourite Things Part 1, The Outline Descendant Tree            | 7  | July      | 2002 |
| My Favourite Things Part 2, The Family Group Sheet                 | 8  | August    | 2002 |
| FTM, Version 10                                                    | 9  | September | 2002 |
| My Favourite Things Part 3, The NGS Report                         | 10 | October   | 2002 |
| Using the New Features in Family Tree Maker version 10             | 11 | November  | 2002 |
| I wish someone had told me that                                    | 12 | December  | 2002 |
| Charting Part 1                                                    | 2  | February  | 2003 |
| Charting Part 2                                                    |    | March     | 2003 |
| Relationships in Family Tree Maker                                 | 4  | April     | 2003 |
| How to Find People and Events in my Database                       |    | May       | 2003 |
| Inserting and OCR into Family Tree Maker                           |    | June      | 2003 |
| Backing up your Database                                           |    | July      | 2003 |
| Weeding your Data                                                  |    | August    | 2003 |
| FTM, Version 11                                                    |    | September | 2003 |
| Using the New Books Features in FTM 11                             |    | October   | 2003 |
| Using the New CSV Export Features in FTM 11                        |    | November  | 2003 |
| Using the New Two file option and Merging Features in FTM 11       |    | December  | 2003 |
| Family Tree Maker 11, Looking at Sources again                     |    | February  | 2004 |
| Installing FTM onto a new computer                                 |    | March     | 2004 |
| Useful Utilities for FTM                                           |    | April     | 2004 |
| Improving your Knowledge of Family Tree Maker- The Knowledge Base  |    | May       | 2004 |
| Windows XP and Family Tree Maker                                   |    | June      | 2004 |
| Setting up FTM as you want it, Preferences                         |    | July      | 2004 |
| What is the Difference between GEDCOM and PDF?                     |    | August    | 2004 |
| FTM, Version 2005                                                  |    | September | 2004 |
| FTM 2005, Using the new Family View                                |    | October   | 2004 |
| FTM 2005, Using the new Pedigree View                              | 11 | November  | 2004 |
| FTM 2005, Using the new Web Search and other Features              |    | December  | 2004 |
| FTM 2005 The S P1 patch and using Templates                        |    | February  | 2005 |
| Dating in Family Tree Maker                                        |    | March     | 2005 |
| How can I find my data and how do I find it next time?             |    | April     | 2005 |
| FTM Maps                                                           |    | May       | 2005 |
| Dealing with Exceptions in FTM                                     |    | June      | 2005 |
| Getting Relationships Right                                        |    | July      | 2005 |
| So you are totally new to FTM- Part 1                              |    | August    | 2005 |
| FTM version 2006                                                   |    | September | 2005 |
| FTM and Ancestry.com                                               |    | October   | 2005 |
| Using the New Sources in FTM                                       |    | November  | 2005 |
| So you are totally new to FTM- Part 2,                             |    | December  | 2005 |
| FTM and Windows                                                    |    | February  | 2006 |
| Using the Index in Family Tree Maker                               |    | March     | 2006 |
| J :                                                                |    |           |      |

| Looking at Scrapbooks Again - Part 1                                                             | 4  | April     | 2006 |
|--------------------------------------------------------------------------------------------------|----|-----------|------|
| Looking at Scrapbooks Again - Part 2                                                             | 5  | May       | 2006 |
| Using Pictures in Family Tree Maker                                                              | 6  | June      | 2006 |
| Using Standard Reports in FTM - Part 1                                                           | 7  | July      | 2006 |
| Using Standard Reports in FTM - Part 2                                                           | 8  | August    | 2006 |
| So you are totally new to FTM- Part 3 Installing FTM                                             | 9  | September | 2006 |
| Putting a Home Page up in Family Tree Maker                                                      | 10 | October   | 2006 |
| Using some of the minor Features in FTM                                                          | 11 | November  | 2006 |
| Risk Management of your FTM Data                                                                 | 12 | December  | 2006 |
| Preferences                                                                                      | 2  | February  | 2007 |
| One Hundredth Column                                                                             | 3  | March     | 2007 |
| Windows Vista and FTM                                                                            | 4  | April     | 2007 |
| Entering Data, the Family and Pedigree Views— Part 1                                             |    | May       | 2007 |
| Entering Data, the Family and Pedigree Views— Part 2                                             |    | June      | 2007 |
| Purifying and Refining your Data                                                                 | 7  | July      | 2007 |
| Printing Your Reports and Charts in Family Tree Maker                                            |    | August    | 2007 |
| FTM 2008, A Totally New Program - First Look                                                     |    | September | 2007 |
| FTM 2008, Part 1 - Getting Started                                                               |    | October   | 2007 |
| FTM 2008, Part 2 - The People Workspace                                                          |    | November  | 2007 |
| FTM 2008, Part 3 - The Places Workspace                                                          |    | December  | 2007 |
| FTM 2008, Part 4 - The Media Workspace                                                           |    | February  | 2008 |
| FTM 2008, Part 5 - The Sources Workspace                                                         |    | March     | 2008 |
| FTM 2008, Part 6 - The Publish Workspace                                                         |    | April     | 2008 |
| FTM 2008, Part 7 - The Web Search Workspace                                                      |    | May       | 2008 |
| Navigating between FTM 16 and FTM 2008                                                           |    | June      | 2008 |
| FTM 2008, The SP3 Patch and some of the new Charting Options                                     |    | July      | 2008 |
| FTM 2008, Manipulating Files—Opening, Closing and Backing Up                                     |    | August    | 2008 |
| So you are totally new to FTM 2008                                                               |    | September | 2008 |
| Family Tree Maker 2009 - First Look                                                              |    | October   | 2008 |
| Family Tree Maker 2008 and 2009, Looking at Places Again                                         |    | November  | 2008 |
| Family Tree Maker 2009, What's in a Name?                                                        |    | December  | 2008 |
| Family Tree Maker, Just the Facts Ma'am                                                          |    | February  | 2009 |
| Family Tree Maker 2009, The SP1 Patch                                                            |    | March     | 2009 |
| Family Tree Maker 2009 - SP1, The New Book Function                                              |    | April     | 2009 |
| Family Tree Maker 2009 - 3F1, The New Book Function  Family Tree Maker 2009, A Charting Tutorial |    | Мау       | 2009 |
| Family Tree Maker 2009, A Charting Futorial Family Tree Maker 2009, Questions and Answers        |    | June      | 2009 |
|                                                                                                  |    |           |      |
| Family Tree Maker 2009, Backing Up, Restoring, Exporting and Merging                             |    | July      | 2009 |
| Family Tree Maker, Messing Around with Media                                                     |    | August    | 2009 |
| Family Tree Maker 2010 - First Look                                                              |    | September | 2009 |
| Family Tree Maker, Looking at Other Online Capability                                            |    | October   | 2009 |
| Family Tree Maker 2010, More on Navigation and Places                                            |    | November  | 2009 |
| Family Tree Maker 2010, Mostly about Media                                                       |    | December  | 2009 |
| Family Tree Maker 2010, Backing up and a New Patch                                               |    | February  | 2010 |
| Family Tree Maker 2010, Ten Top Tips                                                             |    | March     | 2010 |
| Family Tree Maker 2010, Sources Part 1                                                           |    | April     | 2010 |
| Family Tree Maker 2010, Sources Part 2                                                           |    | May       | 2010 |
| Family Tree Maker 2010, Custom Reports                                                           |    | June      | 2010 |
| Family Tree Maker 2010, The Family Group Sheet                                                   | 7  | July      | 2010 |

| Family Tree Maker 2010, Pruning your Data                            | 8  | August     | 2010 |
|----------------------------------------------------------------------|----|------------|------|
| Family Tree Maker 2011, First Look                                   | 9  | September  | 2010 |
| Family Tree Maker 2011, Smart Stories                                | 10 | October    | 2010 |
| Family Tree Maker 2011, Historical Events, Charts and Reports        | 11 | November   | 2010 |
| Family Tree Maker 2011, Reference Numbers and the Custom Report      | 12 | December   | 2010 |
| Family Tree Maker for Mac, First Look                                | 2  | February   | 2011 |
| Family Tree Maker, Using the Online tree with FTM                    | 3  | March      | 2011 |
| Family Tree Maker, Beyond the Basics                                 | 4  | April      | 2011 |
| Family Tree Maker - Making Global Changes                            | 5  | May        | 2011 |
| Family Tree Maker - Importing Files                                  |    | June       | 2011 |
| Family Tree Maker - Exporting Files                                  | 7  | July       | 2011 |
| Family Tree Maker - The Custom Report                                | 8  | August     | 2011 |
| Family Tree Maker - Weeding Your Data                                |    | September  | 2011 |
| Family Tree Maker 2012, First Look                                   |    | October    | 2011 |
| Family Tree Maker 2012, Using the TreeSync Feature                   | 11 | November   | 2011 |
| Family Tree Maker 2012, The other new Features                       | 12 | December   | 2011 |
| Family Tree Maker Relationships                                      | 1  | January    | 2012 |
| Family Tree Maker 2012-A new patch, a new version of the Mac and the |    | February   | 2012 |
| Android App                                                          |    | ,          |      |
| Family Tree Maker 2012 Using the Web Workspace                       | 3  | March      | 2012 |
| Family Tree Maker 2012 Managing Your Sources                         | 4  | April      | 2012 |
| Family Tree Maker 2012 Managing Your Facts                           | 5  | May        | 2012 |
| Family Tree Maker 2012 Using the Index                               | 6  | June       | 2012 |
| Family Tree Maker 2012 The new .580 Patch                            | 7  | July       | 2012 |
| Family Tree Maker Organising Media                                   | 8  | August     | 2012 |
| Attach, Match and Detach, Fixing those tricky problems               | 9  | September  | 2012 |
| Another Significant New Update to Family Tree Maker 2012- Part 1     | 10 | October    | 2012 |
| Another Significant New Update to Family Tree Maker 2012- Part 2     | 11 | November   | 2012 |
| Family Tree Maker - An Owner's Help Manual                           | 12 | December   | 2012 |
| Family Tree Maker - Messing Around with Media                        | 1  | January    | 2013 |
| Link and Sync to your AMT                                            | 2  | February   | 2013 |
| Sorting out your files in Family Tree Maker                          | 3  | March      | 2013 |
| The Places Update                                                    | 4  | April      | 2013 |
| All about Names                                                      |    | May        | 2013 |
| The Extended Family Chart in Family Tree Maker                       |    | June       | 2013 |
| All about Dates                                                      | 7  | July       | 2013 |
| Hidden Gems in Family Tree Maker                                     |    | August     | 2013 |
| Sources in Family Tree Maker                                         |    | September  | 2013 |
| Family Tree Maker 2014 - First Look                                  |    | October    | 2013 |
| Creating Books in Family Tree Maker                                  |    | November   | 2013 |
| The Hidden Managers in Family Tree Maker - Part 1                    |    | December   | 2013 |
| The Hidden Managers in Family Tree Maker - Part 2                    |    | January    | 2014 |
| Family Tree Maker for Mac 3 - First Look                             |    | February   | 2014 |
| Family Tree Maker - Borders, Embellishments and Templates            |    | March      | 2014 |
| Family Tree Maker - The Filter                                       |    | April      | 2014 |
| Family Tree Maker- Getting Help                                      |    | May        | 2014 |
| Family Tree Maker - Facts, Places and Descriptions                   |    | June       | 2014 |
| Family Tree Maker - Family Book Creator                              |    | August     | 2014 |
| Family Tree Maker - Using Media - Part 1                             |    | September  | 2014 |
| Tallilly Ties Waker - Osilly Wisula - Fall I                         | 9  | Gebreinnei | 2014 |

| - " - M   M   D   O                                                 | 4.0 | 0.4.1     | 2011 |
|---------------------------------------------------------------------|-----|-----------|------|
| Family Tree Maker - Using Media - Part 2                            |     | October   | 2014 |
| Family Tree Maker - Notes                                           |     | November  | 2014 |
| Family Tree Maker - How many Files Should I use - Part 1?           |     | December  | 2014 |
| Family Tree Maker - How many Files Should I use - Part 2?           |     | January   | 2015 |
| Family Tree Maker - The Family Group Sheet                          |     | February  | 2015 |
| Family Tree Maker - Using the Share Module                          |     | March     | 2015 |
| Family Tree Maker - Opening the Doors - Part 1                      |     | April     | 2015 |
| Family Tree Maker - Opening the Doors - Part 2                      |     | May       | 2015 |
| Family Tree Maker - The Data Errors Report                          |     | June      | 2015 |
| Family Tree Maker - The Custom Report - Part1                       |     | July      | 2015 |
| Family Tree Maker - The Custom Report - Part 2                      | 8   | August    | 2015 |
| Family Tree Maker - Using the Right Mouse Button                    | 9   | September | 2015 |
| Outcomes of Updates and Smart Stories                               | 10  | October   | 2015 |
| Family Tree Maker - Backing Up and Moving                           | 11  | November  | 2015 |
| Sources Revisited                                                   | 12  | December  | 2015 |
| Extracting a subset of Data out of Family Tree Maker                | 1   | January   | 2016 |
| Task Lists and Research Notes                                       | 2   | February  | 2016 |
| Managing Facts                                                      | 3   | March     | 2016 |
| Fixing Tangles Part 1 - Places                                      | 4   | April     | 2016 |
| Fixing Tangles Part 2 - Fixing Relationships                        | 5   | May       | 2016 |
| Media and Family Tree Maker                                         | 6   | June      | 2016 |
| Some Charting Tricks and Tips in Family Tree Maker                  | 7   | July      | 2016 |
| More Tips and Tricks on Charting in Family Tree Maker               | 8   | August    | 2016 |
| Plug-Ins for Family Tree Maker                                      | 9   | September | 2016 |
| Using the Web Search Workspace in Family Tree Maker                 | 10  | October   | 2016 |
| Thoughts on the next version of Family Tree Maker                   | 11  | November  | 2016 |
| The Family Tree Maker Index                                         | 12  | December  | 2016 |
| Family Tree Maker, Options, Preferences and Tools - Part 1          | 1   | January   | 2017 |
| Family Tree Maker, Options, Preferences and Tools - Part 2          |     | February  | 2017 |
| Family Tree Maker, Options, Preferences and Tools - Part 3          |     | March     | 2017 |
| Merging Two Trees - A Tutorial                                      | 4   | April     | 2017 |
| Family Tree Maker 2017 - First look                                 |     | May       | 2017 |
| Colour Coding in Family Tree Maker 2017                             |     | June      | 2017 |
| Family Tree Maker, Getting Help                                     |     | July      | 2017 |
| Family Tree Maker, All about Dates                                  |     | August    | 2017 |
| So you are totally new to Family Tree Maker 2017 - Win or Mac       |     | September | 2017 |
| Family Tree Maker, All about Names                                  |     | October   | 2017 |
| Family Tree Maker, The Custom Report Revisited - Part 1             |     | November  | 2017 |
| Family Tree Maker, The Custom Report Revisited - Part 2             |     | December  | 2017 |
| Family Tree Maker, The Data Errors Report                           |     | January   | 2018 |
| Comparing Reports                                                   |     | February  | 2018 |
| Family Tree Maker Then and Now                                      |     | March     | 2018 |
| ·                                                                   |     |           | 2018 |
| Family Tree Maker 2017 Update 23.1 – First Look                     |     | April     |      |
| FTM, Using Media Part 1                                             |     | May       | 2018 |
| Family Tree Maker, Using Media Part 2                               |     | June      | 2018 |
| Family Tree Maker, Sources                                          |     | July      | 2018 |
| Backing Up                                                          |     | August    | 2018 |
| Backgrounds, Embellishments and Templates used in Charting - Part 1 | 9   | September | 2018 |

| Backgrounds, Embellishments and Templates used in Charting - Part 2 10 October 2018 Family Tree Maker 2017 - Patches and Updates 23.2 11 November 2018 Family Tree Maker - Some End of Year Comments 12 December 2018 Some Tips on using the People Workspace - Part 1 1 January 2019 Some Tips on using the People Workspace - Part 2 2 February 2019 Two of the lesser known reports in FTM 3 March 2019 Using the Share Facility in FTM 4 April 2019 Family Tree Maker - Using Notes 5 May 2019 Family Tree Maker - Web Clipping 6 June 2019 I have finally got my media organised in Family Tree Maker 7 July 2019 Using the Media Reports in Family Tree Maker 8 August 2019 Family Tree Maker - Who's who in your Family Zoo? 9 September 2019 Family Tree Maker - Who's who looking at Relationships 10 October 2019 Family Tree Maker 2019 - First Look 11 November 2019 Family Tree Maker 2019 - Tree Browser 12 December 2019 Family Tree Maker 2019 - Tree Browser 12 December 2019 Family Tree Maker 2019 - FamilySearch 2 February 2020 Family Tree Maker 2019 - Using the Turn Back Time Feature 3 March 2020 Family Tree Maker 2019 - The Custom Report Again- Part 1 4 April 2020                                                                                                    |
|----------------------------------------------------------------------------------------------------|
| Family Tree Maker - Some End of Year Comments  Some Tips on using the People Workspace - Part 1  Some Tips on using the People Workspace - Part 2  Two of the lesser known reports in FTM  Using the Share Facility in FTM  Family Tree Maker - Using Notes  Family Tree Maker - Web Clipping  I have finally got my media organised in Family Tree Maker  Using the Media Reports in Family Tree Maker  Family Tree Maker - Who's who in your Family Zoo?  Family Tree Maker - Who's who looking at Relationships  Family Tree Maker 2019 - First Look  Family Tree Maker 2019 - Tree Browser  Family Tree Maker 2019 - TreeVault  Family Tree Maker 2019 - FamilySearch  Family Tree Maker 2019 - FamilySearch  Family Tree Maker 2019 - FamilySearch  Family Tree Maker 2019 - Using the Turn Back Time Feature  12 December  2018  December  2018  January  2020  Family Tree Maker 2019 - Using the Turn Back Time Feature  2018  January  2020  January  2020  Jan |
| Some Tips on using the People Workspace - Part 1  Some Tips on using the People Workspace - Part 2  Two of the lesser known reports in FTM  Using the Share Facility in FTM  Family Tree Maker - Using Notes  I have finally got my media organised in Family Tree Maker  Using the Media Reports in Family Tree Maker  Family Tree Maker - Who's who in your Family Zoo?  Family Tree Maker - Who's who looking at Relationships  Family Tree Maker 2019 - First Look  Family Tree Maker 2019 - Tree Browser  Family Tree Maker 2019 - TreeVault  Family Tree Maker 2019 - FamilySearch  Family Tree Maker 2019 - FamilySearch  Family Tree Maker 2019 - Using the Turn Back Time Feature  January  January  J |
| Some Tips on using the People Workspace - Part 2  Two of the lesser known reports in FTM  Using the Share Facility in FTM  Family Tree Maker - Using Notes  Family Tree Maker - Web Clipping  I have finally got my media organised in Family Tree Maker  Using the Media Reports in Family Tree Maker  Family Tree Maker - Who's who in your Family Zoo?  Family Tree Maker - Who's who looking at Relationships  Family Tree Maker 2019 - First Look  Family Tree Maker 2019 - Tree Browser  Family Tree Maker 2019 - Tree Vault  Family Tree Maker 2019 - FamilySearch  Family Tree Maker 2019 - FamilySearch  Family Tree Maker 2019 - Using the Turn Back Time Feature  2 February  2019  February  2019  February  2019  February  2020  March  2019  February  2020  March  2020  March  2019                                                                                                    |
| Two of the lesser known reports in FTM  Using the Share Facility in FTM  Family Tree Maker - Using Notes  Family Tree Maker - Web Clipping  I have finally got my media organised in Family Tree Maker  Using the Media Reports in Family Tree Maker  Family Tree Maker - Who's who in your Family Zoo?  Family Tree Maker - Who's who looking at Relationships  Family Tree Maker 2019 - First Look  Family Tree Maker 2019 - Tree Browser  Family Tree Maker 2019 - TreeVault  Family Tree Maker 2019 - FamilySearch  Family Tree Maker 2019 - FamilySearch  Family Tree Maker 2019 - Using the Turn Back Time Feature  3 March  2019  April  April  2019  April  2019  April  April  2019  April  April  2019  April  April  2019  April  2019  April  2019  April  April  2019  April  2019  April  2019  April  2019  April  2019  April  2019  April  2019  April  2019  April  2019  April  2019  April  2019  April  2019  April  2019  April  2019  April  2019  April  April  2019  April  2019  April  April  2019  April  April  2019  April  April  April  2019  April  April April  April  April  April April April April April April  |
| Using the Share Facility in FTM Family Tree Maker - Using Notes Family Tree Maker - Web Clipping I have finally got my media organised in Family Tree Maker Using the Media Reports in Family Tree Maker Using the Media Reports in Family Tree Maker Family Tree Maker - Who's who in your Family Zoo? Family Tree Maker - Who's who looking at Relationships Family Tree Maker 2019 - First Look Family Tree Maker 2019 - Tree Browser Family Tree Maker 2019 - Tree Vault Family Tree Maker 2019 - FamilySearch Family Tree Maker 2019 - FamilySearch Family Tree Maker 2019 - Using the Turn Back Time Feature  4 April 2019 April 2019 April 2019 April 2019 April 2019 April 2019 August 2019 September 2019 September 2019 2019 2019 2019 2019 2019 2019 2019                                                                                                    |
| Family Tree Maker - Using Notes Family Tree Maker - Web Clipping I have finally got my media organised in Family Tree Maker Using the Media Reports in Family Tree Maker 8 August Family Tree Maker - Who's who in your Family Zoo? 9 September Family Tree Maker - Who's who looking at Relationships 10 October Family Tree Maker 2019 - First Look 11 November Family Tree Maker 2019 - Tree Browser Family Tree Maker 2019 - TreeVault Family Tree Maker 2019 - FamilySearch Family Tree Maker 2019 - FamilySearch Family Tree Maker 2019 - Using the Turn Back Time Feature 3 March 2019 2019 2019 2019 2019 2019 2019 2019                                                                                                    |
| Family Tree Maker - Web Clipping I have finally got my media organised in Family Tree Maker 7 July 2019 Using the Media Reports in Family Tree Maker 8 August 2019 Family Tree Maker - Who's who in your Family Zoo? 9 September 2019 Family Tree Maker - Who's who looking at Relationships 10 October 2019 Family Tree Maker 2019 - First Look 11 November 2019 Family Tree Maker 2019 - Tree Browser 12 December 2019 Family Tree Maker 2019 - TreeVault 1 January 2020 Family Tree Maker 2019 - FamilySearch 2 February 2020 Family Tree Maker 2019 - Using the Turn Back Time Feature 3 March 2020                                                                                                    |
| I have finally got my media organised in Family Tree Maker  Using the Media Reports in Family Tree Maker  Family Tree Maker - Who's who in your Family Zoo?  Family Tree Maker - Who's who looking at Relationships  Family Tree Maker 2019 - First Look  Family Tree Maker 2019 - Tree Browser  Family Tree Maker 2019 - Tree Vault  Family Tree Maker 2019 - FamilySearch  Family Tree Maker 2019 - FamilySearch  Family Tree Maker 2019 - Using the Turn Back Time Feature  7 July  2019  August  2019  September  2019  10 October  2019  11 November  2019  12 December  2019  Family Tree Maker 2019 - TreeVault  1 January  2020  Family Tree Maker 2019 - Using the Turn Back Time Feature  3 March  2020                                                                                                    |
| Using the Media Reports in Family Tree Maker  Family Tree Maker - Who's who in your Family Zoo?  Family Tree Maker - Who's who looking at Relationships  10 October  Family Tree Maker 2019 - First Look  Family Tree Maker 2019 - Tree Browser  Family Tree Maker 2019 - TreeVault  Family Tree Maker 2019 - FamilySearch  Family Tree Maker 2019 - FamilySearch  Family Tree Maker 2019 - Using the Turn Back Time Feature  8 August  2019  8 August  2019  9 September  2019  2019  2019  2019  2019  2019  2019  2019  2019  2020  2020  2020  2020  2020  2020  2020  2020  2020  2020  2020  2020  2020  2020  2020  2020  2020  2020  2020  2020  2020  2020  2020  2020  2020  2020  2020  2020  2020  2020  2020  2020  2020  2020  2020  2020  2020  2020  2020  2020  2020  2020  2020  2020  2020  2020  2020  2020  2020  2020  2020  2020  2020  2020  2020  2020  2020  2020  2020  2020  2020  2020  2020  2020  2020  2020  2020  2020  2020  2020  2020  2020  2020  2020  2020  2020  2020  2020  2020  2020  2020  2020  2020  2020  2020  2020  2020  2020  2020  2020  2020  2020  2020  2020  2020  2020  2020  2020  2020  2020  2020  2020  2020  2020  2020  2020  2020  2020  2020  2020  2020  2020  2020  2020  2020  2020  2020  2020  2020  2020  2020  2020  2020  2020  2020  2020  2020  2020  2020  2020  2020  2020  2020  2020  2020  2020  2020  2020  2020  2020  2020  2020  2020  2020  2020  2020  2020  2020  2020  2020  2020  2020  2020  2020  2020  2020  2020  2020  2020  2020  2020  2020  2020  2020  2020  2020  2020  2020  2020  2020  2020  2020  2020  2020  2020  2020  2020  2020  2020  2020  2020  2020  2020  2020  2020  2020  2020  2020  2020  2020  2020  2020  2020  2020  2020  2020  2020  2020  2020  2020  2020  2020  2020  2020  2020  2020  2020  2020  2020  2020  2020  2020  2020  2020  2020  2020  2020  2020  2020  2020  2020  2020  2020  2020  2020  2020  2020  2020  2020  2020  2020  2020  2020  2020  2020  2020  2020  2020  2020  2020  2020  2020  2020  2020  2020  2020  2020  2020  2020  2020  2020  2020  2020  2020  2020  202 |
| Family Tree Maker - Who's who in your Family Zoo?  Family Tree Maker - Who's who looking at Relationships  Family Tree Maker 2019 - First Look  Family Tree Maker 2019 - Tree Browser  Family Tree Maker 2019 - TreeVault  Family Tree Maker 2019 - FamilySearch  Family Tree Maker 2019 - FamilySearch  Family Tree Maker 2019 - Using the Turn Back Time Feature  9 September  2019  9 September  2019  10 October  2019  11 November  2019  12 December  2019  2020  2020  2020  2020  2020  2020  2020  2020  2020  2020  2020  2020  2020  2020  2020  2020  2020  2020  2020  2020  2020  2020  2020  2020  2020  2020  2020  2020  2020  2020  2020  2020  2020  2020  2020  2020  2020  2020  2020  2020  2020  2020  2020  2020  2020  2020  2020  2020  2020  2020  2020  2020  2020  2020  2020  2020  2020  2020  2020  2020  2020  2020  2020  2020  2020  2020  2020  2020  2020  2020  2020  2020  2020  2020  2020  2020  2020  2020  2020  2020  2020  2020  2020  2020  2020  2020  2020  2020  2020  2020  2020  2020  2020  2020  2020  2020  2020  2020  2020  2020  2020  2020  2020  2020  2020  2020  2020  2020  2020  2020  2020  2020  2020  2020  2020  2020  2020  2020  2020  2020  2020  2020  2020  2020  2020  2020  2020  2020  2020  2020  2020  2020  2020  2020  2020  2020  2020  2020  2020  2020  2020  2020  2020  2020  2020  2020  2020  2020  2020  2020  2020  2020  2020  2020  2020  2020  2020  2020  2020  2020  2020  2020  2020  2020  2020  2020  2020  2020  2020  2020  2020  2020  2020  2020  2020  2020  2020  2020  2020  2020  2020  2020  2020  2020  2020  2020  2020  2020  2020  2020  2020  2020  2020  2020  2020  2020  2020  2020  2020  2020  2020  2020  2020  2020  2020  2020  2020  2020  2020  2020  2020  2020  2020  2020  2020  2020  2020  2020  2020  2020  2020  2020  2020  2020  2020  2020  2020  2020  2020  2020  2020  2020  2020  2020  2020  2020  2020  2020  2020  2020  2020  2020  2020  2020  2020  2020  2020  2020  2020  2020  2020  2020  2020  2020  2020  2020  2020  2020  2020  2020  2020  2020  2020  2020  2020  2020   |
| Family Tree Maker - Who's who looking at Relationships10 October2019Family Tree Maker 2019 - First Look11 November2019Family Tree Maker 2019 - Tree Browser12 December2019Family Tree Maker 2019 - TreeVault1 January2020Family Tree Maker 2019 - FamilySearch2 February2020Family Tree Maker 2019 - Using the Turn Back Time Feature3 March2020                                                                                                    |
| Family Tree Maker 2019 - First Look  Family Tree Maker 2019 - Tree Browser  Family Tree Maker 2019 - Tree Vault  Family Tree Maker 2019 - TreeVault  Family Tree Maker 2019 - FamilySearch  Family Tree Maker 2019 - FamilySearch  Family Tree Maker 2019 - Using the Turn Back Time Feature  11 November  2019  2020  2020  2020  2020  2020  2020  2020  2020  2020  2020  2020  2020  2020  2020  2020  2020  2020  2020  2020  2020  2020  2020  2020  2020  2020  2020  2020  2020  2020  2020  2020  2020  2020  2020  2020  2020  2020  2020  2020  2020  2020  2020  2020  2020  2020  2020  2020  2020  2020  2020  2020  2020  2020  2020  2020  2020  2020  2020  2020  2020  2020  2020  2020  2020  2020  2020  2020  2020  2020  2020  2020  2020  2020  2020  2020  2020  2020  2020  2020  2020  2020  2020  2020  2020  2020  2020  2020  2020  2020  2020  2020  2020  2020  2020  2020  2020  2020  2020  2020  2020  2020  2020  2020  2020  2020  2020  2020  2020  2020  2020  2020  2020  2020  2020  2020  2020  2020  2020  2020  2020  2020  2020  2020  2020  2020  2020  2020  2020  2020  2020  2020  2020  2020  2020  2020  2020  2020  2020  2020  2020  2020  2020  2020  2020  2020  2020  2020  2020  2020  2020  2020  2020  2020  2020  2020  2020  2020  2020  2020  2020  2020  2020  2020  2020  2020  2020  2020  2020  2020  2020  2020  2020  2020  2020  2020  2020  2020  2020  2020  2020  2020  2020  2020  2020  2020  2020  2020  2020  2020  2020  2020  2020  2020  2020  2020  2020  2020  2020  2020  2020  2020  2020  2020  2020  2020  2020  2020  2020  2020  2020  2020  2020  2020  2020  2020  2020  2020  2020  2020  2020  2020  2020  2020  2020  2020  2020  2020  2020  2020  2020  2020  2020  2020  2020  2020  2020  2020  2020  2020  2020  2020  2020  2020  2020  2020  2020  2020  2020  2020  2020  2020  2020  2020  2020  2020  2020  2020  2020  2020  2020  2020  2020  2020  2020  2020  2020  2020  2020  2020  2020  2020  2020  2020  2020  2020  2020  2020  2020  2020  2020  2020  2020  2020  2020  2020  2020  2020  2020  2020  2020  2 |
| Family Tree Maker 2019 - Tree Browser12 December2019Family Tree Maker 2019 - TreeVault1 January2020Family Tree Maker 2019 - FamilySearch2 February2020Family Tree Maker 2019 - Using the Turn Back Time Feature3 March2020                                                                                                    |
| Family Tree Maker 2019 - TreeVault  Family Tree Maker 2019 - FamilySearch  Family Tree Maker 2019 - FamilySearch  Family Tree Maker 2019 - Using the Turn Back Time Feature  1 January  2020  2020  3 March  2020                                                                                                    |
| Family Tree Maker 2019 - FamilySearch 2 February 2020 Family Tree Maker 2019 - Using the Turn Back Time Feature 3 March 2020                                                                                                    |
| Family Tree Maker 2019 - Using the Turn Back Time Feature 3 March 2020                                                                                                    |
| ·                                                                                                    |
| Family Tree Maker 2019 - The Custom Report Again- Part 1 4 April 2020                                                                                                    |
|                                                                                                    |
| Family Tree Maker 2019 - The Custom Report Again- Part 2 5 May 2020                                                                                                    |
| Turn Back Time - A Deeper Look at the Change Log 6 June 2020                                                                                                    |
| Family Tree Maker - The Mini Pedigree Chart 7 July 2020                                                                                                    |
| Family Tree Maker - Getting Help 8 August 2020                                                                                                    |
| Family Tree Maker - The Right Hand Editing Panel 9 September 2020                                                                                                    |
| Family Tree Maker - Merging Revisited 10 October 2020                                                                                                    |
| Family Tree Maker - The Index of Individual(s) Reports 11 November 2020                                                                                                    |
| Family Tree Maker - The Quest for Accuracy and Consistency 12 December 2020                                                                                                    |
| Family Tree Maker - The Index Filter 1 January 2021                                                                                                    |
| Charting Companion, a Charting Plugin for Family Tree Maker 2 February 2021                                                                                                    |
| Sources in Family Tree Maker 3 March 2021                                                                                                    |
| Family Tree Maker Potpourri 4 April 2021                                                                                                    |
| Family Tree Maker - Your Personal Favourite (Internet) Sites 5 May 2021                                                                                                    |
| Family Tree Maker - Cleaning up the Unused Sources 6 June 2021                                                                                                    |
| File Management in Family Tree Maker 7 July 2021                                                                                                    |
| Starting a New Tree in Family Tree Maker 8 August 2021                                                                                                    |
| Backing Up and Restoring your Family Tree Maker Tree Files 9 September 2021                                                                                                    |
| Family Tree Maker - Clarifying Ancestry Accounts and Linking and 10 October 2021                                                                                                    |
| Syncing                                                                                                    |
| Family Tree Maker and GEDCOM 11 November 2021                                                                                                    |
| Family Tree Maker and Privatizing 12 December 2021                                                                                                    |
| Family Tree Maker - Personal Settings, Tips & Tricks and Workarounds 1 January 2022                                                                                                    |
| The Extended Family Tree 2 Pebruary 2022                                                                                                    |
| Using the Right Mouse Button in Charting - a pictorial 3 March 2022                                                                                                    |
| FTM - Chart Templates a Quick way to create a great looking Charts 4 April 2022                                                                                                    |
| FTM The People Workspace, Part 1 - the Tree View 5 May 2022                                                                                                    |
| FTM The People Workspace, Part 2 - the Person View 6 June 2022                                                                                                    |
| FTM Mainly about Media 7 July 2022                                                                                                    |
| FTM - Short Topics 8 August 2022                                                                                                    |
| Family Tree Maker - Resolving Places down to street number level 9 September 2022                                                                                                    |

| FTM - 24.1 Update Part 1                                                    | 10 | October   | 2022 |
|-----------------------------------------------------------------------------|----|-----------|------|
| FTM - 24.1 Update Part 2                                                    | 11 | November  | 2022 |
| My Philosophy in Using Family Tree Maker                                    | 12 | December  | 2022 |
| FTM - Thoughts from Everywhere                                              | 1  | January   | 2023 |
| Family Tree Maker – Looking at Backing Up Again                             | 2  | February  | 2023 |
| FTM - More Family Group Sheets and other Charts and Reports                 | 3  | March     | 2023 |
| A new 24.2 Free Update for FTM Win and Mac                                  | 4  | April     | 2023 |
| Family Tree Maker. The Nine Right Hand Editing Panel Controls               | 4  | April     | 2023 |
| How I manage my DNA Matches in FTM (David Stephen)                          | 5  | May       | 2023 |
| Help! I have lost my File!!                                                 | 7  | July      | 2023 |
| Creating a Calendar in Family Tree Maker                                    | 8  | August    | 2023 |
| Adding a new source Mini Template                                           | 9  | September | 2023 |
| Bye-bye Orange welcome Green the 24.2.2 - Free Patch                        | 10 | October   | 2023 |
| Comparing the new Manage Relationship Tool with the Facts Data Options Tool | 11 | November  | 2023 |
| The Index                                                                   | 12 | December  | 2023 |

© John Donaldson November 2023

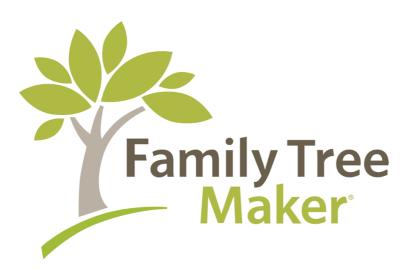